## **การติดตั้ง program team viewer10**

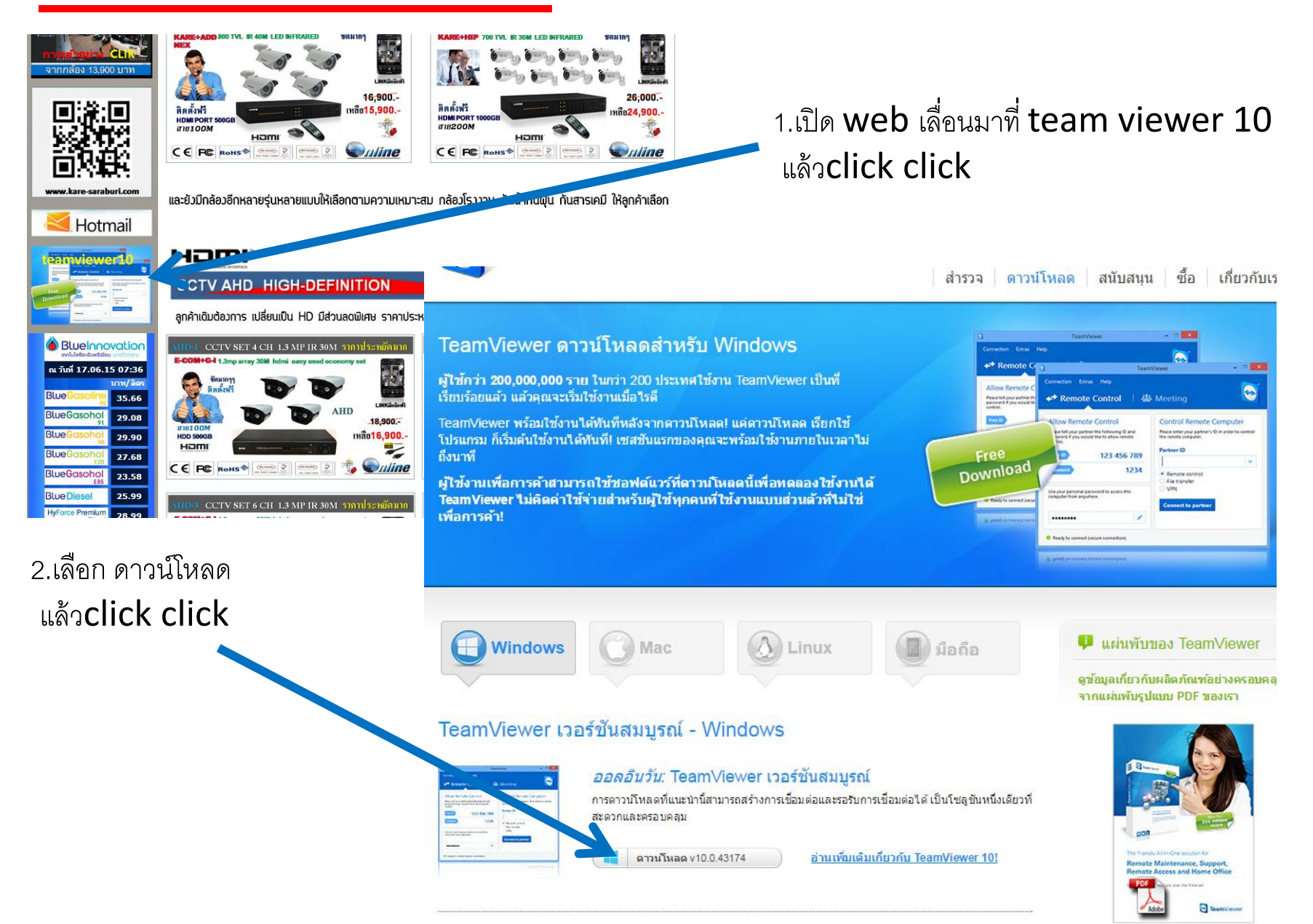

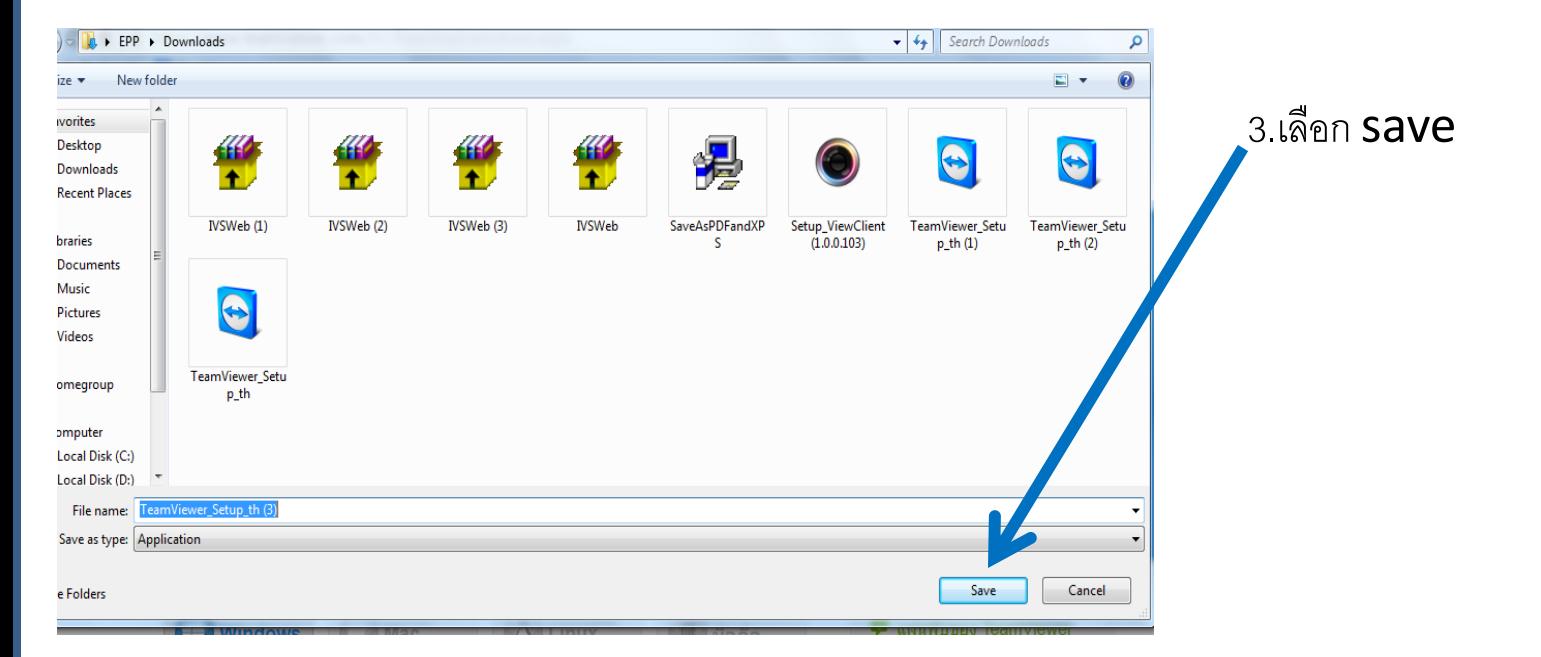

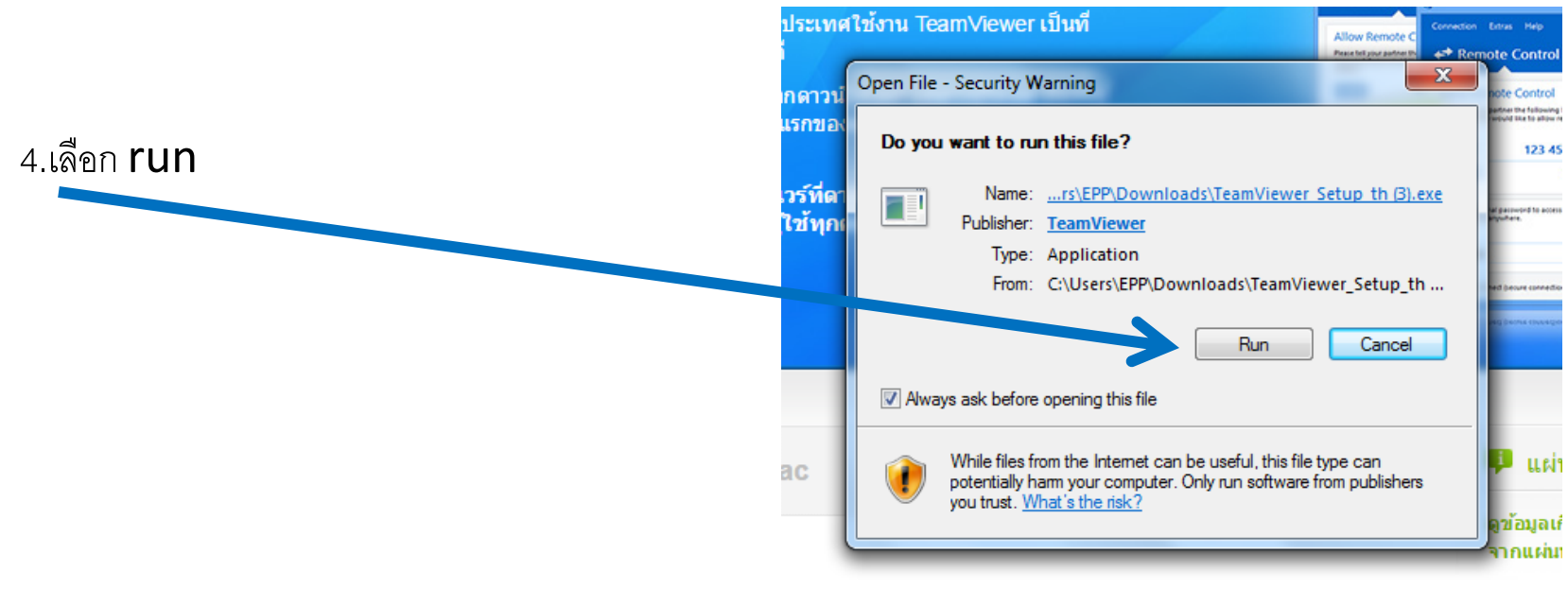

รถเ์ - Windows

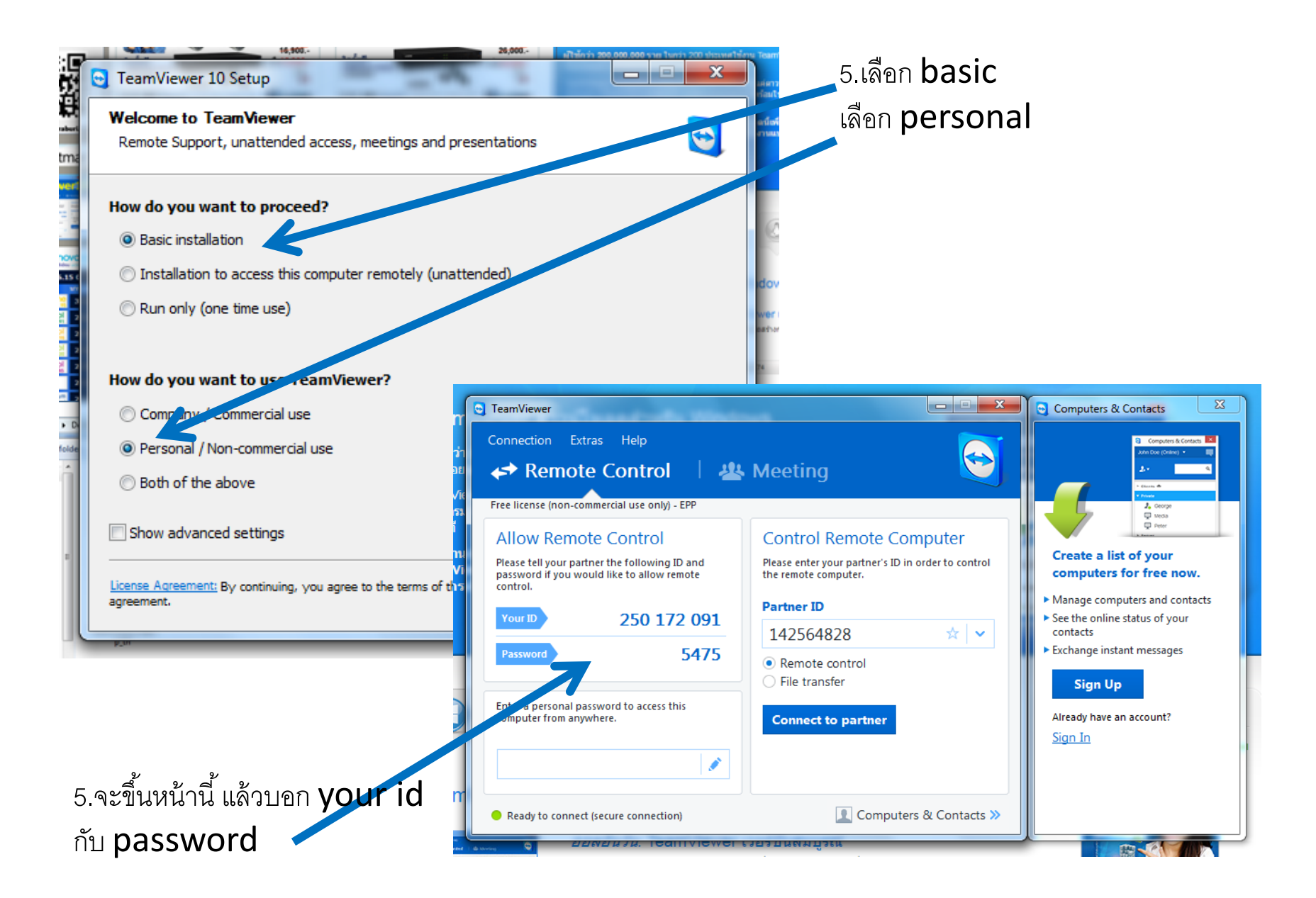